# 第**5**編 資金移動予約照会・取消 本編では、資金移動予約取消および予約照会の操作について説明します。

## 1章 資金移動予約を取り消す

ここでは、予約した資金移動取引を取り消します。

補足 ◆取り消しができるのは、まだ資金移動が実行されていない先日付の資金移動予約取引の みです。

画面遷移

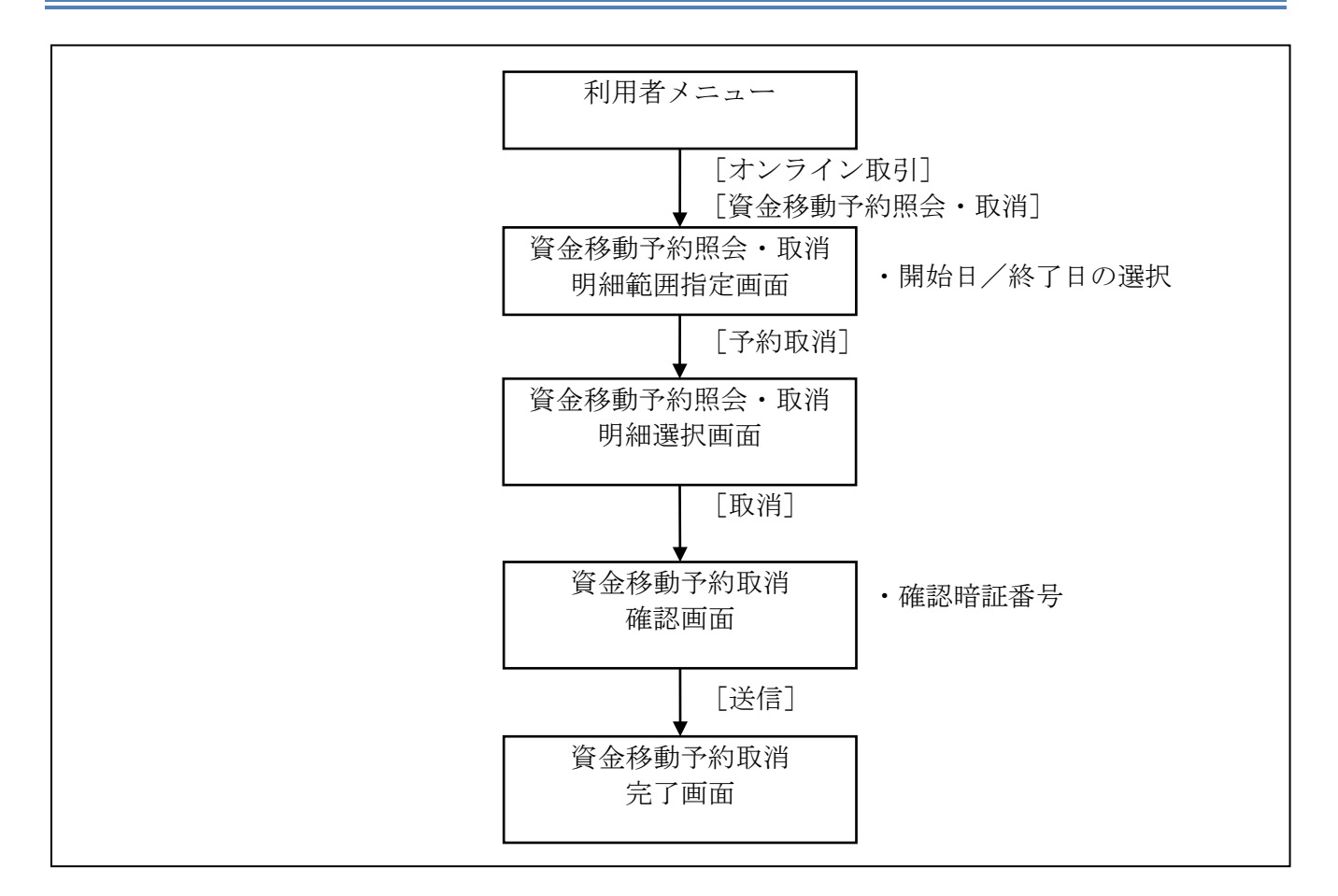

#### 操作説明

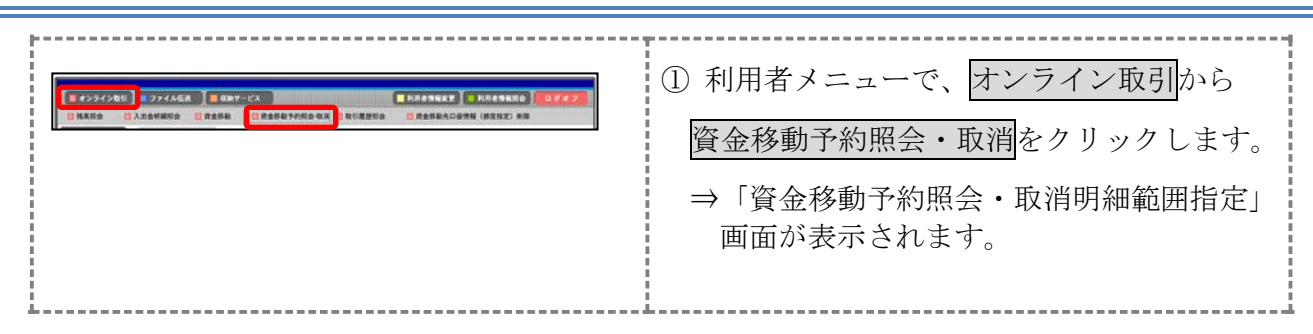

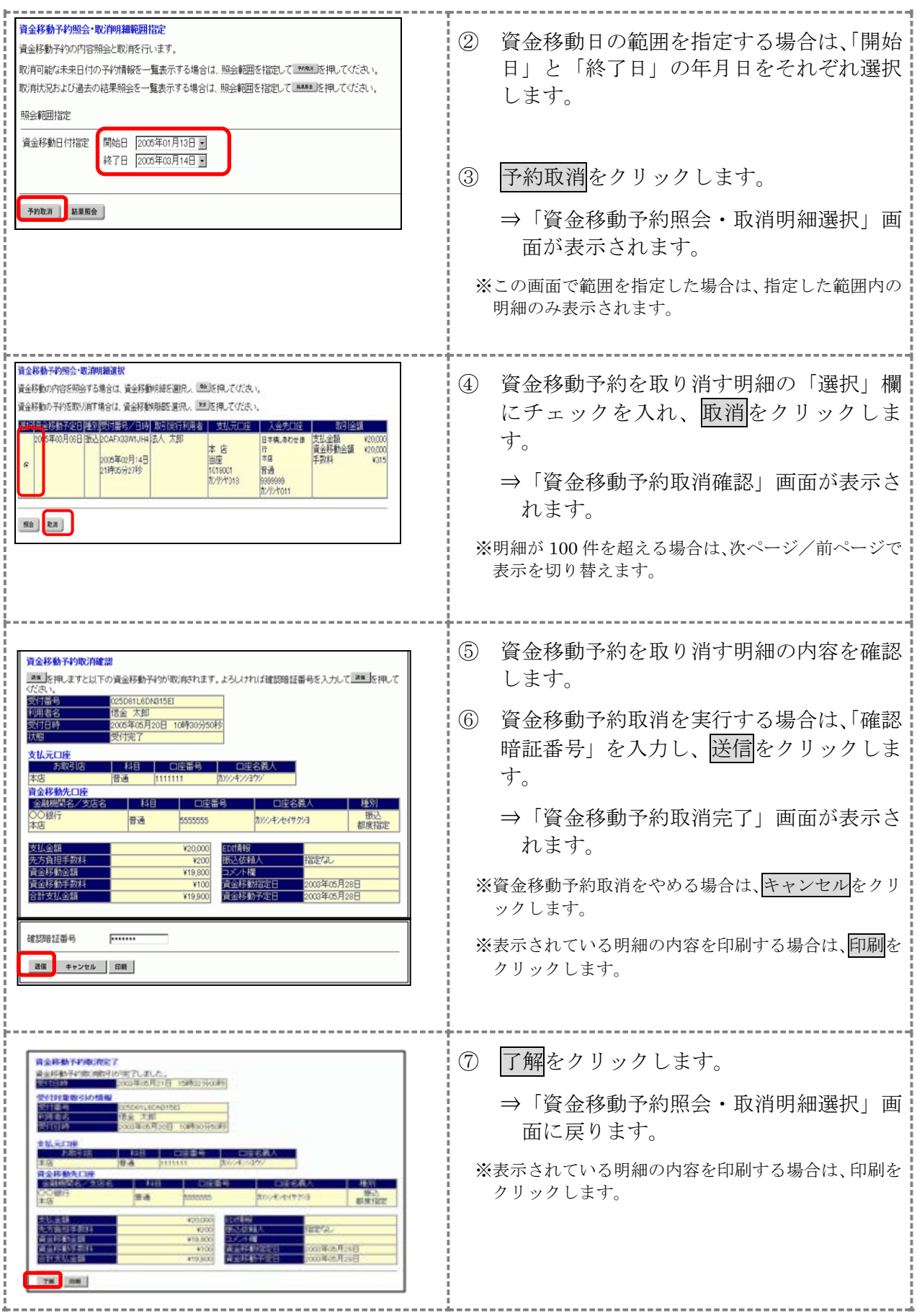

# 2章 資金移動予約を照会する

ここでは、資金移動予約を照会します。

#### 画面遷移

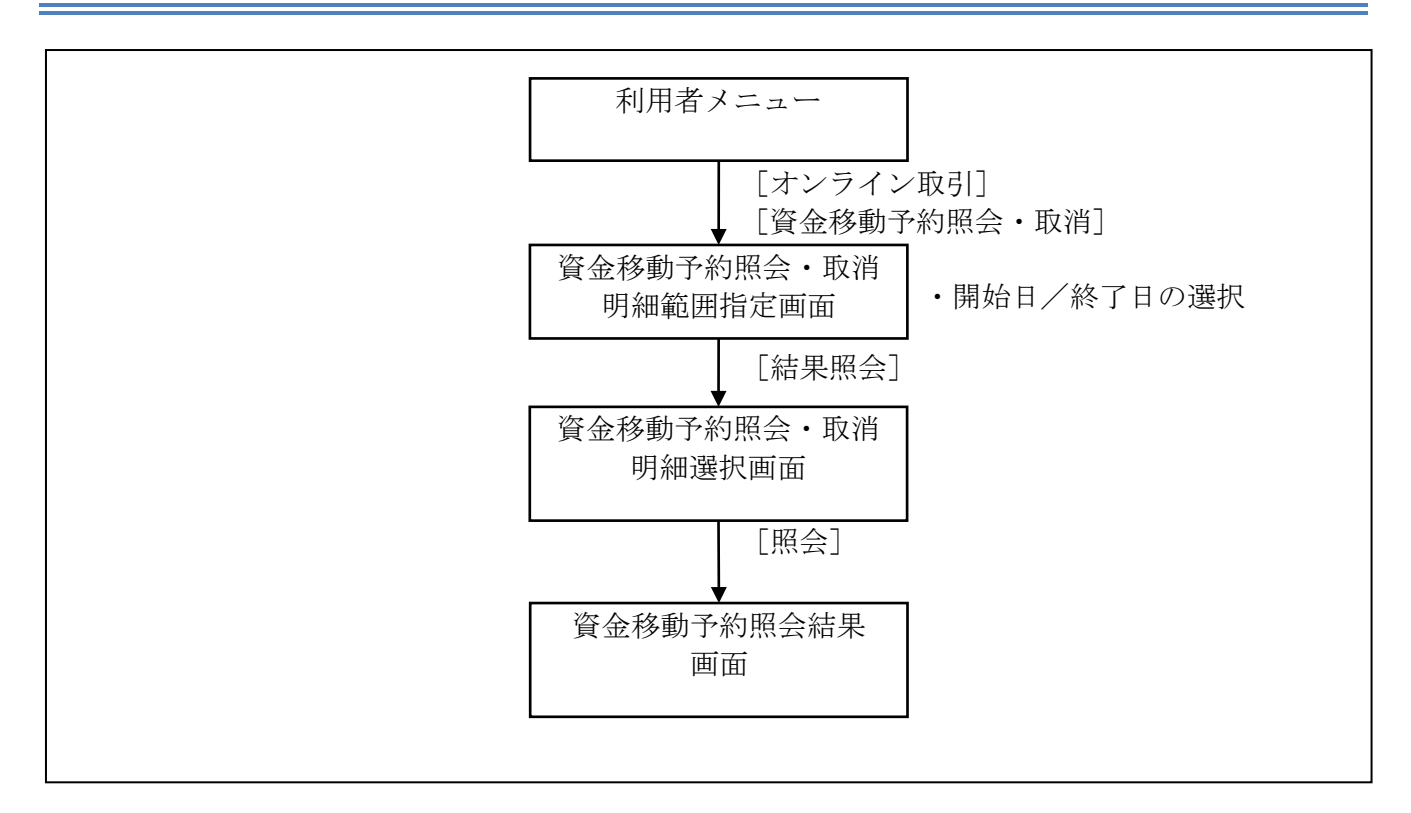

### 操作説明

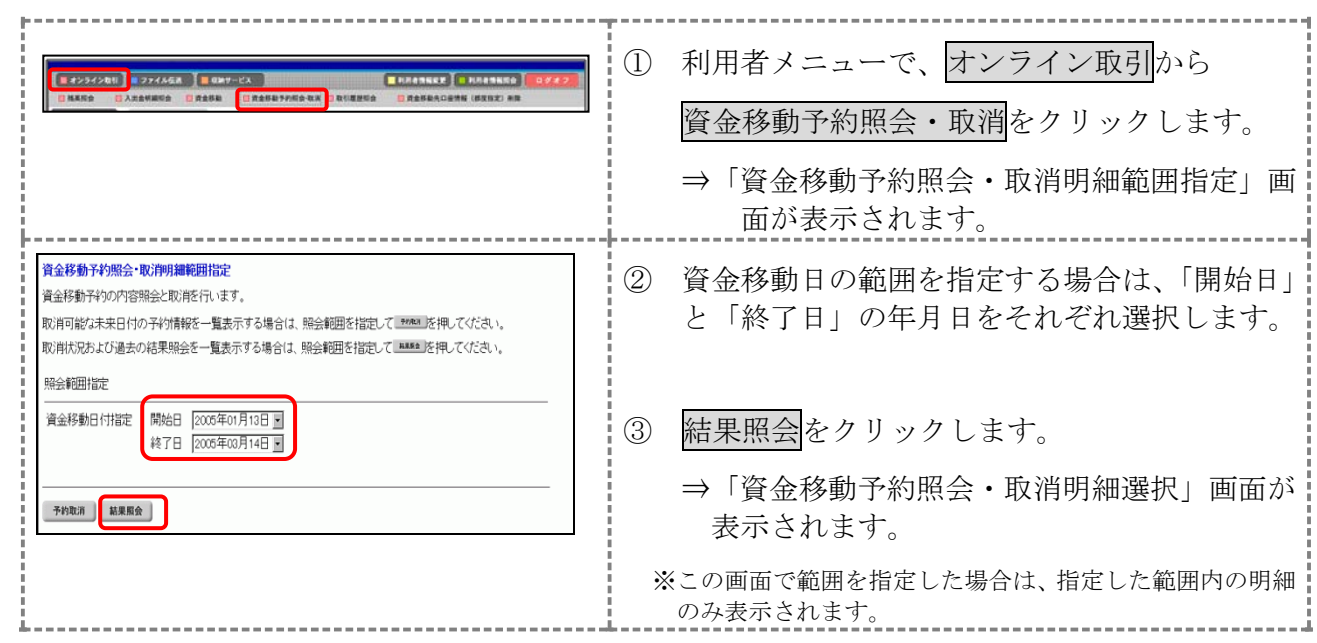

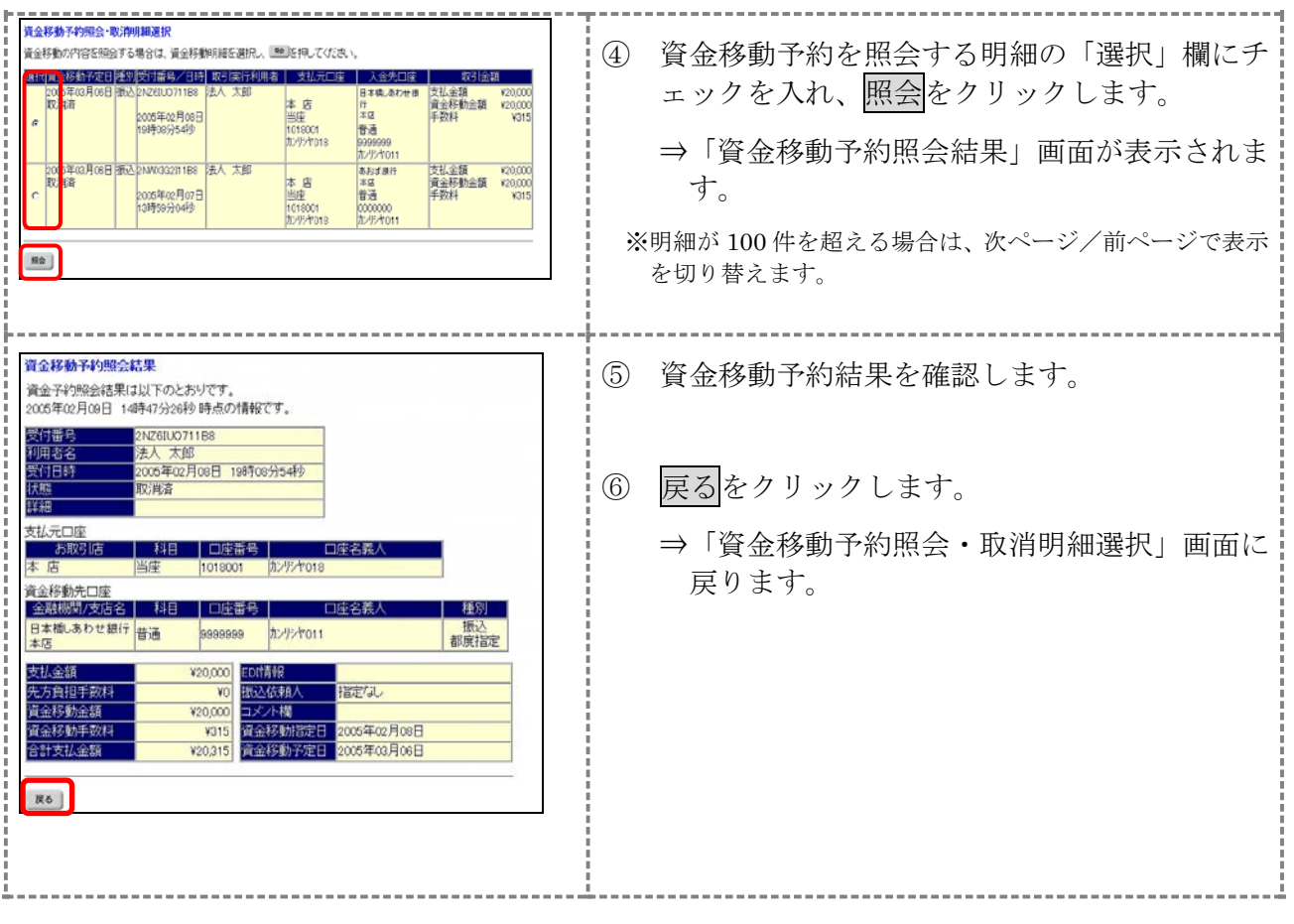